#### Clean Code: Functions

01219245/01219246 Individual Software Process

### Basic building blocks

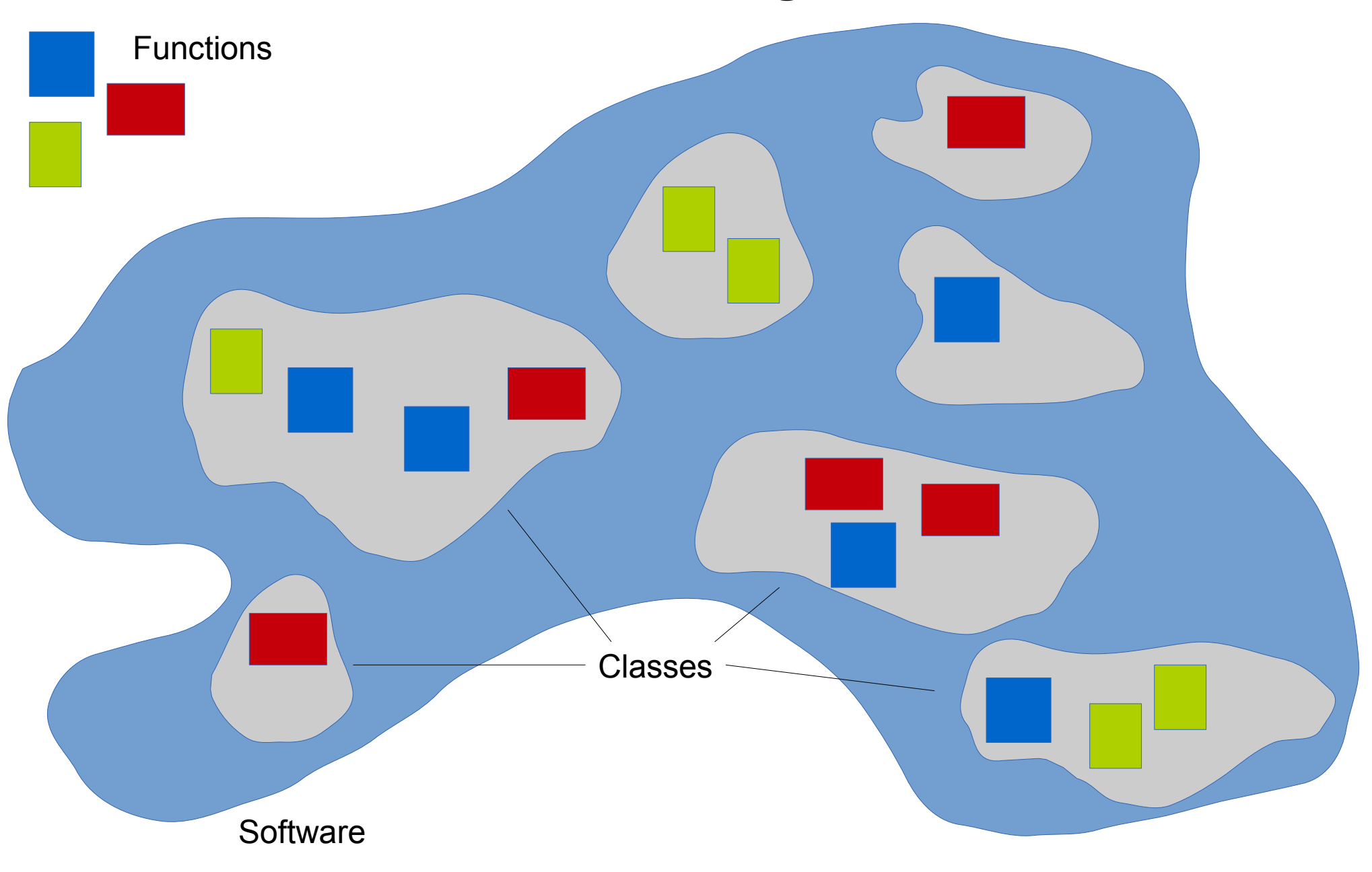

# Let's try to read the code

- You might wonder how your **update** methods are called.
- Let's try to chase it down.

#### cc.Director.drawScene

```
335 drawScene: function() {
336 // calculate "global" dt
337 this.calculateDeltaTime();
338 
339 //tick before glClear: issue #533
340 if (!this. paused)
341 this. scheduler.update(this. deltaTime);
342 
343 this. clear();
344 
345 /* to avoid flickr, nextScene MUST be here: after tick and before draw.
346 XXX: Which bug is this one. It seems that it can't be reproduced with v0.9 */
347 if (this. nextScene) {
348 this.setNextScene();
349 }
350 
351 if (this. beforeVisitScene) this. beforeVisitScene();
352 
353 // draw the scene
354 if (this. runningScene)
355 this. runningScene.visit();
356 
357 // draw the notifications node
358 if (this. notificationNode)
359 this. notificationNode.visit();
360 
361 if (this._displayStats)
362 this. showStats();
363 
364 if (this. afterVisitScene) this. afterVisitScene();
365 
366 this._totalFrames++;
367 
368 if (this._displayStats)
369 this. calculateMPF();
370 },
```
### cc.Scheduler.update (p.1)

```
559 update:function (dt) {
560 this. updateHashLocked = true;
561<br>562
         if (this. timeScale != 1.0) {
563 dt *= this. timeScale;
564 }
565 
566 //Iterate all over the Updates selectors
567 var tmpEntry;
568 var i;
569 for (i = \theta; i < this. updatesNegList.length; i++) {
570 tmpEntry = this. updatesNegList[i];
571 if ((!tmpEntry.paused) && (!tmpEntry.markedForDeletion)) {
572 tmpEntry.target.update(dt);
573 }
574 }
575 
576 \frac{1}{2} updates with priority == 0
577 for (i = \theta; i < this. updates\thetaList.length; i++) {
578 tmpEntry = this. updates0List[i];
579 if ((!tmpEntry.paused) && (!tmpEntry.markedForDeletion)) {
580 tmpEntry.target.update(dt);
581 }
582 }
583 
584 // updates with priority > 0
585 for (i = 0; i < this this. updatesPosList.length; i++) {
586 tmpEntry = this. updatesPosList[i];
587 if ((!tmpEntry.paused) && (!tmpEntry.markedForDeletion)) {
588 tmpEntry.target.update(dt);
589 }
590 }
591
```
### cc.Scheduler.update (p.2)

```
592 //Interate all over the custom selectors
593 var elt;
594 for (i = 0; i \lt this. arrayForTimers.length; i++) {
595 this. currentTarget = this. arrayForTimers[i];
596 elt = this. currentTarget;
597 this. currentTargetSalvaged = false;
598 
599 if (!this. currentTarget.paused) {
600 // The 'timers' array may change while inside this loop
601 for (elt.timerIndex = 0; elt.timerIndex < elt.timers.length; elt.timerIndex++) {
602 elt.currentTimer = elt.timers[elt.timerIndex];
603 elt.currentTimerSalvaged = false;
604 
605 elt.currentTimer.update(dt);
606 elt.currentTimer = null;
607 }
608 }
609 
610 if ((this. currentTargetSalvaged) && (this. currentTarget.timers.length == 0)) {
611 this. removeHashElement(this. currentTarget);
612 }
613 }
614
```
### cc.Scheduler.update (p.3)

```
615 //delete all updates that are marked for deletion
616 // updates with priority < 0
617 for (i = 0; i < this. updatesNegList.length; i++) {
618 if (this._updatesNegList[i].markedForDeletion) {
619 this. removeUpdateFromHash(this. updatesNegList[i]);
620 }
621 }
622 
623 \frac{1}{2} // updates with priority == 0
624 for (i = 0; i < this. updates0List.length; i++) {
625 if (this._updates0List[i].markedForDeletion) {
626 this. removeUpdateFromHash(this. updates0List[i]);
627 }
628 }
629 
630 // updates with priority > 0
631 for (i = \theta; i < this. updatesPosList.length; i++) {
632 if (this. updatesPosList[i].markedForDeletion) {
633 this. removeUpdateFromHash(this. updatesPosList[i]);
634 }
635 }
636 
637 this. updateHashLocked = false;
638 this._currentTarget = null;
639 },
```
## **SpriteFrameCache**

- I am trying to work with spritesheet, but the TexturePacker does not work on my machine.
- I tried open-source darkFunction Editor. It is written in Java, and it runs fine on my machine.
- But the information file it generates is in a different, unusable format. T\_T

```
<?xml version="1.0"?>
<!-- Generated by darkFunction Editor (www.darkfunction.com) -->
<img name="newSpriteSheet.png" w="1024" h="1024">
   <definitions>
     <dir name="/">
       <spr name="0" x="1" y="1" w="40" h="40"/>
      \leqspr name="1" x="42" v="1" w="40" h="40"/>
    \langle/dir>
   </definitions>
</img
```
# What should I do?

- I am planning to write a converter.
- So I need to see how Cocos2d-html5 works with their **plist** file.
	- Can I do that? Yes. Cocos2d-html5 is open-source software.
	- This is the beauty of open-source software.

## cc.SpriteFrameCache. addSpriteFrames (p.1)

```
169 /**
170 * <p>
171 * Adds multiple Sprite Frames from a plist or json file.<br/>
172 * A texture will be loaded automatically. The texture name will composed by replacing the .plist or .json s
173 * If you want to use another texture, you should use the addSpriteFrames:texture method.<br/>
174 * \lt/p175 * @param {String} filePath file path
176 * @param {HTMLImageElement|cc.Texture2D|string} texture
177 * @example
178 * // add SpriteFrames to SpriteFrameCache With File
179 * cc. SpriteFrameCache.getInstance().addSpriteFrames(s_grossiniPlist);
180 * cc. SpriteFrameCache.getInstance().addSpriteFrames(s_grossiniJson);
181 */
182 addSpriteFrames: function (filePath, texture) {
183 if (!filePath)
184 throw "cc.SpriteFrameCache.addSpriteFrames(): plist should be non-null";
185 
186 var fileUtils = cc.FileUtils.getInstance(), dict;
187 var ext = filePath.substr(filePath.lastIndexOf(".", filePath.length) + 1, filePath.length);
188 if (ext == "plist") {
189 var fullPath = fileUtils.fullPathForFilename(filePath);
190 dict = fileUtils.dictionaryWithContentsOfFileThreadSafe(fullPath);
191 }
192 else {
193 dict = JSON.parse(fileUtils.getTextFileData(filePath));
194 }
195
```
## cc.SpriteFrameCache. addSpriteFrame (p.2)

```
196 switch (arguments.length) {
197 case 1:
198 if (!cc.ArrayContainsObject(this._loadedFileNames, filePath)) {
199 var texturePath = "";
200 var metadataDict = dict["metadata"] || dict["meta"];
201 if (metadataDict) {
202 // try to read texture file name from meta data
203 texturePath = metadataDict["textureFileName"] || metadataDict["image"];
204 }
205 
206 if (texturePath != "") {
207 // build texture path relative to plist file
208 texturePath = fileUtils.fullPathFromRelativeFile(texturePath, filePath);
209 
210 } else {
211 211 and the state of the view of the contractor of the contractor of the contractor of the contractor of the contractor of the contractor of the contractor of the contractor of the contractor of the contractor of the c
212 texturePath = filePath;
213 
214 // remove .xxx
215 var startPos = texturePath.lastIndexOf(".", texturePath.length);
216 texturePath = texturePath.substr(0, startPos);
217 
218 // append .png
219 texturePath = texturePath + ".png";
220 }
221 
222 var getTexture = cc.TextureCache.getInstance().addImage(texturePath);
223 if (getTexture)
224 this. addSpriteFramesWithDictionary(dict, getTexture);
225 else
226 cc.log("cocos2d: cc.SpriteFrameCache: Couldn't load texture");
227 }
228 break;
```
## cc.SpriteFrameCache. addSpriteFrames (p.3)

```
229 case 2:
230 if (texture instanceof cc.Texture2D) {
231 /** Adds multiple Sprite Frames from a plist file. The texture will be associated with the 
created sprite frames. */
232 this._addSpriteFramesWithDictionary(dict, texture);
233 } else {
234 /** Adds multiple Sprite Frames from a plist file. The texture will be associated with the 
created sprite frames.
235 @since v0.99.5
236 */
237 var textureFileName = texture;
238 if (!textureFileName)
239 throw "cc.SpriteFrameCache.addSpriteFrames(): texture name should not be null";
240 var gTexture = cc.TextureCache.getInstance().addImage(textureFileName);
241 
242 if (gTexture) {
243 this._addSpriteFramesWithDictionary(dict, gTexture);
244 } else {
245 cc.log("cocos2d: cc.SpriteFrameCache: couldn't load texture file. File not found " + 
textureFileName);
246 }
247 }
248 break;
249 default:
250 throw "Argument must be non-nil ";
251 }
252 },
```
### cc.SpriteFrameCache. \_addSpriteFramesWithDictionary (1)

```
^{49}_{50}50 * Adds multiple Sprite Frames with a dictionary. The texture will be associated with the created sprite frames.<br>51 * @param {object} dictionary
         * @param {object} dictionary
 52 * @param {cc.Texture2D} texture
 \frac{53}{54}54 _addSpriteFramesWithDictionary: function (dictionary, texture) {
 55 var metadataDict = dictionary["metadata"] || dictionary["meta"];
            var framesDict = dictionary['frames"];
 \frac{57}{58}var format = \theta;
 59 // get the format<br>60 if (metadataDict)
            if (metadataDict) {
 61 var tmpFormat = metadataDict["format"];<br>62 format = (tmpFormat.length <= 1) ? pars
               format = (tmpFormat.length <= 1) ? parseInt(tmpFormat) : tmpFormat;
 63 }
 64<br>65
 65 // check the format<br>66 if (format < 0 || f
 66 if (format < 0 || format > 3) {
 67 cc.log("format is not supported for cc.SpriteFrameCache.addSpriteFramesWithDictionary");
               return:
 69 }
 70 
 71 for (var key in framesDict) {<br>72 var frameDict = framesDic
 72 var frameDict = framesDict[key];<br>73 if (frameDict) {
 73 if (frameDict) {
 74 var spriteFrame = this._spriteFrames[key];<br>75 if (spriteFrame) {
 75 if (spriteFrame) {<br>76 continue:
 76 continue;
 77 }
 78 
                    if (format == 0) {
 97 }
 98 else if (format == 1 || format == 2) {
110 }
111 else if (format == 3) {
135 }
136 else {
144 }
145 
146 if (cc.renderContextType === cc.CANVAS && spriteFrame.isRotated()) {<br>147 //clip to canvas
147 //clip to canvas<br>148 var locTexture =
148 var locTexture = spriteFrame.getTexture();
149 if (locTexture.isLoaded()) {<br>150 yar tempElement = sprite
150 var tempElement = spriteFrame.getTexture().getHtmlElementObj();<br>151 tempElement = cc cutRotateImageToCanvas(tempElement spriteFramu
                            151 tempElement = cc.cutRotateImageToCanvas(tempElement, spriteFrame.getRectInPixels());
152 var tempTexture = new cc.Texture2D();
153 tempTexture.initWithElement(tempElement);<br>154 tempTexture handleloadedTexture();
                            154 tempTexture.handleLoadedTexture();
155 spriteFrame.setTexture(tempTexture);
156<br>157var rect = spriteFrame. rect;
158 spriteFrame.setRect(cc.rect(0, 0, rect.width, rect.height));
159 }
160 }
161 
162 // add sprite frame
                    var keyName = (filename != null) ? filename : kev:
164 this._spriteFrames[keyName] = spriteFrame;
165 }
\begin{array}{cc} 166 & & \}{167 & & \}{\end{array}167 },
```
# cc.SpriteFrameCache. \_addSpriteFramesWithDictionary (2)

```
79 if (format == 0) {
80 var x = parseFloat(frameDict["x"]);
81 var y = parseFloat(frameDict["y"]);
82 var w = parseFloat(frameDict["width"]);
83 var h = parseFloat(frameDict["height"]);
84 var ox = parseFloat(frameDict["offsetX"]);
85 var oy = parseFloat(frameDict["offsetY"]);
86 var ow = parseInt(frameDict["originalWidth"]);
87 var oh = parseInt(frameDict["originalHeight"]);
88 // check ow/oh
89 if (!ow || !oh) {
90 cc.log("cocos2d: WARNING: originalWidth/Height not found on the
91 }
92 // Math.abs ow/oh
93 ow = Math.abs(ow);
94 oh = Math.abs(oh);
95 // create frame
96 spriteFrame = cc.SpriteFrame.createWithTexture(texture, cc.rect)
97 }
```
# Small

- Function should be small.
- cc. Directory. drawScene is not very small, but small enough to fit this presentation screen.
- cc.Scheduler.update, cc.SpriteFrameCache.addSpriteFram es, and cc.SpriteFrameCache. \_addSpriteFramesWithDictionary are not.

# Why small?

• What do you think?